# **Python Scripts for Rhythmic Partitioning Analysis**

\*Marcos da Silva Sampaio Universidade Federal da Bahia

[sampaio.marcos@ufba.br](mailto:sampaio.marcos@ufba.br) Orcid: 0000-0001-8029-769X

PAUXY GENTIL-NUNES Universidade Federal do Rio de Janeiro [pauxygnunes@musica.ufrj.br](mailto:pauxygnunes@musica.ufrj.br) Orcid: 0000-0001-6810-9609

DOI: [10.46926/musmat.2022v6n2.17-55](https://doi.org/10.46926/musmat.2022v6n2.17-55)

*Abstract: The* Rhythmic Partitioning Analysis *demands laborious tasks on segmentation and agglomeration/dispersion calculus. Parsemat software runs these tasks and renders indexogram and partitiogram charts. In the present paper, we introduce the Rhythmic Partitioning Scripts (RP Scripts) as an application of Rhythmic Partitioning in the Python environment. It adds some features absent in Parsemat, such as the access to measure indications of each partition, introduction of rest handling, annotation of texture info into digital scores, and other improvements. The RP Scripts collect musical events' locations and output locations and partitions' data into CSV files, render indexogram/partitiogram charts, and generate annotated MusicXML score files. RP Scripts have three components: calculator (RPC), plotter (RPP), and annotator (RPA) scripts.*

*Keywords: Rhythmic Partitioning Analysis. Textural Analysis. Music Analysis. Python scripts. Music21.*

# I. Introduction

**P**Analysis of musical texture. Despite being crucial for studying the Partitional Analysis of musical texture, it lacks events' location in terms of bar numbers and measure positions, as well as rest handling. This absenc arsemat software [\[12\]](#page-17-0), developed by Pauxy Gentil-Nunes, assists in *Rhythmic Partitioning Analysis* of musical texture. Despite being crucial for studying the Partitional Analysis of musical texture, it lacks events' location in terms of bar numbers and measure positions, as analysis process.

**Received**: October 28th, 2022 **Approved**: December 9th, 2022

<sup>\*</sup>Thanks for Fapesb and UFBA.

In the present paper, we introduce the *Rhythmic Partitioning Scripts* (or RP Scripts) to fill these gaps. These scripts output partitions data with the bars' location and in-measure position location, render partitiogram and indexogram charts, and annotate the partitions information into the given digital score.

RP Scripts are composed of the *Rhythmic Partitioning Calculator* script (RPC), *Rhythmic Partitioning Plotter* script (RPP), and *Rhythmic Partitioning Annotator* script (RPA). These scripts, written in Python [\[27\]](#page-18-0), take advantage of the features of Music21 [\[6\]](#page-17-1), Pandas [\[28\]](#page-18-1), Matplotlib [\[19\]](#page-17-2), and CSV libraries, allowing the use of Kern [\[25\]](#page-18-2) and MusicXML [\[15\]](#page-17-3) digital scores as input and CSV, SVG, PNG, and JPG files as output.<sup>[1](#page-1-0)</sup> Thus, in this paper, we review the Rhythmic Partitioning Theory and Parsemat, present *RP Scripts* and introduce a short analysis of three pieces from Music21's corpus [\[5\]](#page-17-4) to illustrate the data usage.

## II. Partitional Analysis and Rhythmic Partitioning

<span id="page-1-2"></span>Musical texture is understood here as the interaction between constituent parts of a musical plot.<sup>[2](#page-1-1)</sup> It is a critical task in contemporary musical analysis. In this field, the pioneering work of Wallace Berry [\[4\]](#page-16-0) inspired several researchers to develop models to describe the relationships and transformations between textural configurations of musical pieces, especially in the context of concert music [\[16,](#page-17-5) [1\]](#page-16-1). *Partitional Analysis* (henceforth, PA [\[13,](#page-17-6) [10,](#page-17-7) [11\]](#page-17-8)) is one of the texture formalization initiatives developed through the mediation between Berry's work and the Theory of Integer Partitions [\[2,](#page-16-2) [3\]](#page-16-3).

Partitions are representations of integers by the sum of other integers. Since each integer has a finite set of partitions, it is possible to establish an exhaustive taxonomy and map their relationships. One can, too, establish a biunivocal correspondence between partitions and textural configurations. The inventory of textural configurations of a given instrumental set is called the *lexical-set* in PA, whose cardinality is called *lexical sum*. For example, a four-part ensemble (like a string quartet or a four-voice choir) has 11 settings in its lexical-set:  $L = \{(1), (2), (1 + 1), (3), (1 + 1)\}$ 2),  $(1 + 1 + 1)$ ,  $(4)$ ,  $(1 + 3)$ ,  $(2 + 2)$ ,  $(1 + 1 + 1 + 2)$ ,  $(1 + 1 + 1 + 1)$ }. Each partition corresponds to a mode of grouping and interacting between parts or musicians. Musical works written for these groups can then be read as a continuous linear progression involving these 11 states.

When a part articulates, and others are suspended (as sustained durations arising from previous attacks), the common suspended state is considered as similarity or convergence and counted as an agglomeration relationship. Each configuration, or partition, has a specific degree of homorhythmic texture (that is, parts that articulate together) and polyphony (parts that articulate independently). This characteristic emerges from the qualitative evaluation of the binary relationship (i.e., pairwise assessments) between its elements, separating, on the one hand, the relationships of congruence, collaboration, or similarity and, on the other, the relations of incongruity, opposition, or difference. This count generates the agglomeration and dispersion indices, which form a pair (a, d).

In the case of the texture-plot, the basic grouping criteria are attack points (picked at timepoints) and the durations of each note. Other types of partitioning can be defined by different standards, like the structural nature of events [\[9\]](#page-17-9); the performative relation between body and instrument [\[22\]](#page-18-3); the instrumental sonic resources involved [\[18\]](#page-17-10); compositional concepts and techniques [\[20\]](#page-17-11), among others. Independent of the adopted criteria, partition  $(2+2)$  is more

<span id="page-1-0"></span><sup>1</sup>Another implementation of partitioning functions in Python is the module comp.parsepy, by Pedro Faria Proença Gomes, a component of his compositional toolset [\[14\]](#page-17-12). This initiative is part of his Master's Thesis in press, advised by Dr. Liduino Pitombeira.

<span id="page-1-1"></span><sup>2</sup>Or *texture-plot*, according to Pablo Fessel [\[8\]](#page-17-13), in opposition to the *texture-sonority*, concerned with the quality of timbre and other esthesic qualities.

<span id="page-2-2"></span>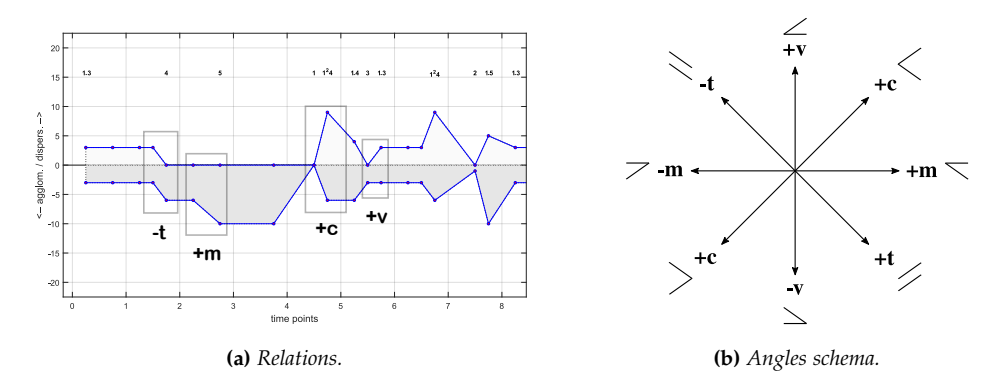

**Figure 1:** *Relations between successive partitions expressed by the angles between the correspondent agglomeration and dispersion indices in the indexogram (standard style). Adapted from Gentil-Nunes [\[10\]](#page-17-7)*.

crowded than partition  $(1 + 1 + 1 + 1)$ , as its parts are more massive and the number of distinct parts is smaller; on the other hand, it is more dispersed than partition (4), the most crowded of the lexical-set of 4. In this sense, there is perfect homology between the global organization of these distinct fields, which gives rise to the possibility of free transduction between them in a more organic and meaningful way than just a series of values (as proposed in Integral Serialism).

Partitional Analysis then constitutes itself as a field of investigation that includes analytical methods (as the assessment of the partitional progressions and structures aroused in graphical outputs, like the *bubbles*<sup>[3](#page-2-0)</sup> or recurrence of indexes patterns), fundamental structures (as the Partitional Young Lattice, Partitiogram, textural classes, textural complexes), creative processes (as the use of partitional operators and taxonomies for evaluating compositional choices and plannings), among other proposals. In addition, PA was used by some researchers and composers to identify compositional signatures or shared textural features between pieces, helping morphological analysis and constructing models for practical musical tasks, like idiomatic writing and performance, orchestration, and voice-leading, among others.

Regarding partitions notation, George Andrews [\[2\]](#page-16-2) and the mathematicians that work with the Theory of Integer Partitions use to abbreviate them with indexes that express the multiplicity of the parts. When there are successive unique parts, they are separated by dots. For instance, the abbreviated notation of partition  $(1 + 1 + 2 + 2 + 2 + 3 + 4)$  is  $(1^22^33.4)$ .

## III. The indexogram

<span id="page-2-3"></span>The indexogram is one of the visualization tools developed in the context of Partitional Analysis. It consists of plotting the agglomeration and dispersion indices in a mirrored arrangement (y-axis), i. e., the agglomeration expressed with a negative sign, relative to a median temporal axis (x-axis). In the standard mode, the patterns formed by the angles of both trajectories are read as one of the four principal relations between partitions [\[10\]](#page-17-7): resizing (*m*), revariance (*v*), transference (*t*), and concurrence (*c*), each one with a positive and negative sign (+*m*, −*m*, +*v*, −*v*, +*t*, −*t*, +*c*, −*c*) [4](#page-2-1) (Figure [1\)](#page-2-2).

<span id="page-2-1"></span><span id="page-2-0"></span><sup>3</sup>See Section [III.](#page-2-3)

<sup>4</sup>The presentation of the relations between partitions is out of the scope of this paper. See Gentil-Nunes [\[10,](#page-17-7) [11\]](#page-17-8) for further information.

<span id="page-3-5"></span><span id="page-3-2"></span><span id="page-3-1"></span><span id="page-3-0"></span>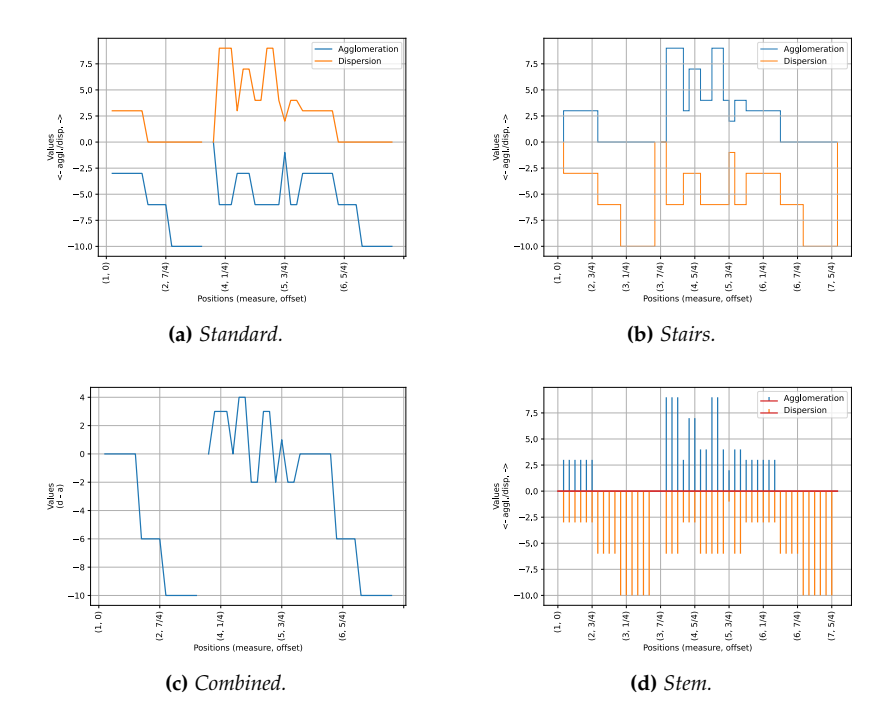

<span id="page-3-4"></span>**Figure 2:** *R. Schumann. Diechterliebe, Op. 48, n. 2 (1844?). Mm. 1–7+3/2. Indexogram types.*

The interaction between trajectories of the  $(a, d)$  indices in the indexogram forms broader structures, generally delimited by low values. These structures are called *bubbles* and can be read as significant textural movements responsible for delimiting sections in traditional concert music. Sometimes, these bubbles have recurrent contours, with or without graphical variations and transformation, forming patterns. The assessment of this kind of structure is an analytical method *per se*. However, these recurrences can eventually correspond, in the score, to musical fragments with no rhythmic or pitch similarities, which indicate a kind of textural motivic work that can be hard to detect by a simple glance at the score, justifying the use of the indexogram as a tool for exploring specific textural features.

The data contained in the indexogram is always characterized by the temporal trajectories of the (a, d) indices. On the other hand, this framework can be presented by distinct visualization styles. As an initial attempt, Gentil-Nunes [\[10\]](#page-17-7) points to three: *standard* (Figure [2a\)](#page-3-0), *stairs* (Figure [2b\)](#page-3-1), and *combined* (Figure [2c\)](#page-3-2).

The stairs style (Figure [2b\)](#page-3-1) delineates the whole cutline of each partition's duration but, as a drawback, finishes to miss the angles that allow reading the relations. In fact, trying to assess the operators in a stairs indexogram implies the mental assumption of these angles. That is the main reason to embrace the standard view, once the essential function of the indexogram is not to iconically reproduce the esthesic dimension of the textural progressions but rather promote recognition of the sequence of operators and the bubbles.<sup>[5](#page-3-3)</sup>

The combined style brings the difference between the indices expressed in a single line. In this case, the graph shows the prevalence and dynamic interaction between the indices.

Other alternatives already used include a stem style [\[17\]](#page-17-14) (Figure [2d\)](#page-3-4) and the temporal partitiogram  $[12]$  (See Figure [4c,](#page-5-0) on page [22\)](#page-5-0). The latter combines the indices (a, d) and the time points

<span id="page-3-3"></span> $5$ The same approach is adopted in Music Contour Theory  $[23]$ .

in a single line delineated in a 3D arrangement. According to the analytical purposes, each style has its own application and advantages.

## IV. Parsemat

<span id="page-4-0"></span>Parsemat [\[12\]](#page-17-0) is the original program that processes information regarding the textural partitions of a song from a MIDI or MusicXML file. The program analyzes the textural configurations at each point of attack, considering synchronized notes and their durations. Convergence is positive when there is a coincidence between these two data. The program also categorizes sustained pitches from previous attacks as synchronous.

The Parsemat program comes in two versions. The first version is a toolbox with 80 functions that the user can type on the command line within the Matlab program. These functions apply to two variables: the note matrix, the native format of the MIDI Toolbox [\[7\]](#page-17-15), which is a matrix representation of MIDI events; and the variable tab, which consists of a list of attack points (note-ons) found in the piece, followed by the partitions resulted from the chosen analysis (rhythmic, linear or per channel).

The first command to type is midi2nm, which makes the routine for converting the MIDI file into a note matrix. The second command will determine the chosen analysis  $-$  parsemarit(nm), parsemalin(nm), or parsemachan(nm). The result is always a tab variable. Finally, the user can choose the command for rendering the graph of choice — partitiogram(tab), indexogram(tab), or tempartgram(tab), to result respectively in a *partitiogram*, *indexogram*, or *temporal partitiogram*.

The program has some ready-made scripts that perform all operations in sequence: partrit, partlin, partchan, indrit, indlin, indchan, tempartrit, tempartlin, and tempartchan. The script automatically carries out the entire sequence in response to the user command.

The second version of the program is standalone and can run on Windows and Mac OS systems (Figure  $3$ ). The interface presents buttons and menus that perform the reading operations, the assemblage of the variables note matrix and tab, which displays in the form of a spreadsheet embedded in the window, as well as the choice of analytical processes and graphics (Figure [4\)](#page-5-2).

In the case of *Rhythmic Partitioning* (parsemarit function), the program performs the following operations:

- 1. Capture the list of all attack points.
- 2. Collate the list of attacks and durations of each note to check the situation at each point:
	- (a) Simultaneous notes with the same duration (agglomeration).
	- (b) Simultaneous notes with distinct durations (dispersion).
	- (c) Suspended state notes sustained from a previous attack (also agglomeration).
- 3. Counts the notes in the same situation. These groups generate the blocks that will make up the partition for each attack point.
- 4. Performs the calculation of agglomeration and dispersion indices for each partition, which then stand as coordinates (*a*, *d*) in the output graphs.

<span id="page-5-1"></span>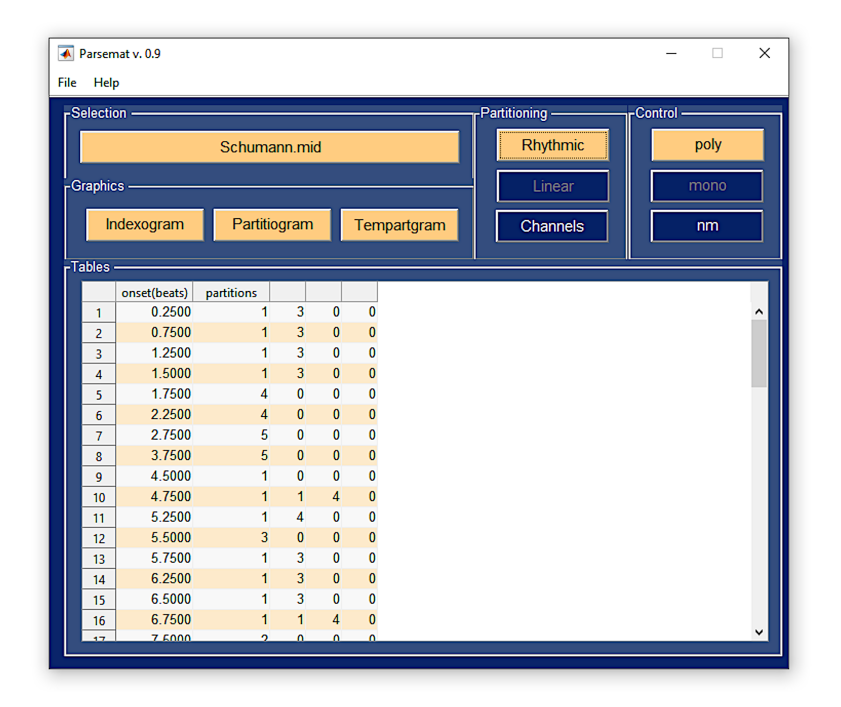

**Figure 3:** *Parsemat's interface.*

<span id="page-5-2"></span>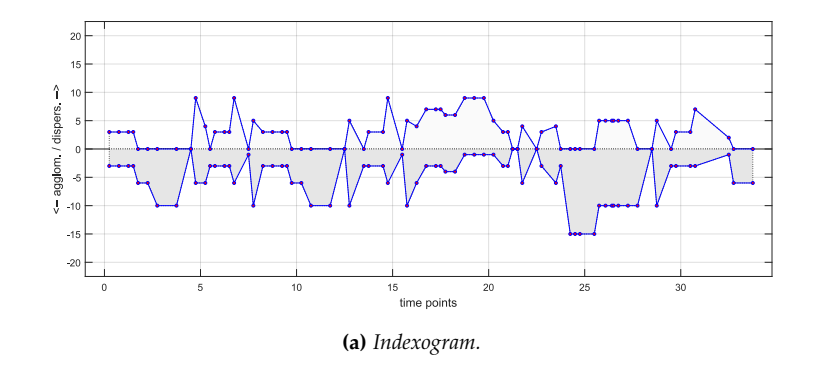

<span id="page-5-0"></span>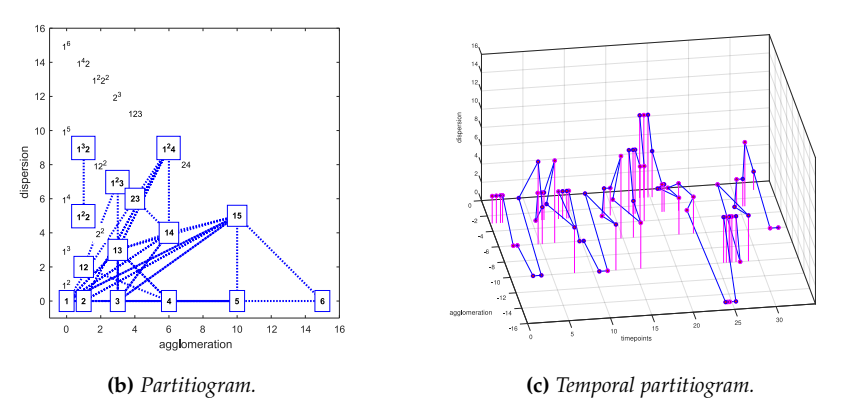

**Figure 4:** *R. Schumann. Diechterliebe, Op. 48, n. 2 (1844?). Parsemat's output. Generated by Parsemat [\[12\]](#page-17-0).*

## V. RP Scripts description

The RPC's main feature is calculating textural partition data from a given digital score. RPC collects musical events from the given digital score in MusicXML or Kern formats, gets their location in the score (measure numbers and offsets), calculates partitions, density-numbers<sup>[6](#page-6-0)</sup>, and agglomeration/dispersion values, and returns these data in a CSV file (See Listing [1\)](#page-6-1). The output CSV file contains nine columns:

1. Index

- 2. Measure number
- 3. Offset
- 4. Global offset
- 5. Duration
- 6. Partition
- 7. Density number
- 8. Agglomeration index
- 9. Dispersion index

The *Index* column contains the events' locations in the format measure+offset. It is helpful for chart plotting. *Offset* is a Music21 class attribute that means the distance to the beginning. In this paper, the offset is related to the measure beginning, and global offset, to the piece beginning.

**Listing 1:** *R. Schumann. Diechterliebe, Op. 48, n. 2 (1844?). Excerpt of RPC's output as a CSV file.*

```
" Index", "Measure number", "Offset", "Global offset", "Duration",
    Partition", "Density-number", "Agglomeration", "Dispersion"
"1+0", 1,0,0,1/4, "0", 0, "", ""1{+}1/4" , 1 , 1 / 4 , 1 / 4 , 3 / 2 , "1.3" , 4 , 3.0 , 3.0"1+1/2", 1,1/2,1/2,3/2, "1.3", 4,3.0,3.0"2+0", 2, 0, 3/4, 3/2, "1.3", 4, 3.0, 3.0"2+1/4", 2, 1/4, 1, 3/2, "1.3", 4, 3.0, 3.0"2+1/2", 2, 1/2, 5/4, 3/2, "1.3", 4, 3.0, 3.0""2+3/4", 2,3/4, 3/2, 3/2, "1.3", 4, 3.0, 3.0"2+1", 2, 1, 7/4, 1, "4", 4, 6.0, 0.0
"2+5/4", 2,5/4, 2,1, "4", 4,6.0, 0.0"2+3/2", 2, 3/2, 9/4, 1, "4", 4, 6.0, 0.0"2+7/4", 2, 7/4, 5/2, 1, "4", 4, 6.0, 0.0
```
RPC takes advantage on multiple Music21's tools. The function converter.parse parses digital scores from different formats, such as Kern and MusicXML and outputs stream. Stream objects. These Stream objects contain multiple nested classes such as Part, Voice, Measure, Note, Chord, Rest, Pitch, and Duration.

RPC performs similar procedures to Parsemat (See Section [IV\)](#page-4-0):

<span id="page-6-0"></span><sup>6</sup>The *density-number* is an index referring to the number of concurrent sounding components in a given time point [\[4\]](#page-16-0). In this paper it is abbreviated as *dn*.

<span id="page-7-0"></span>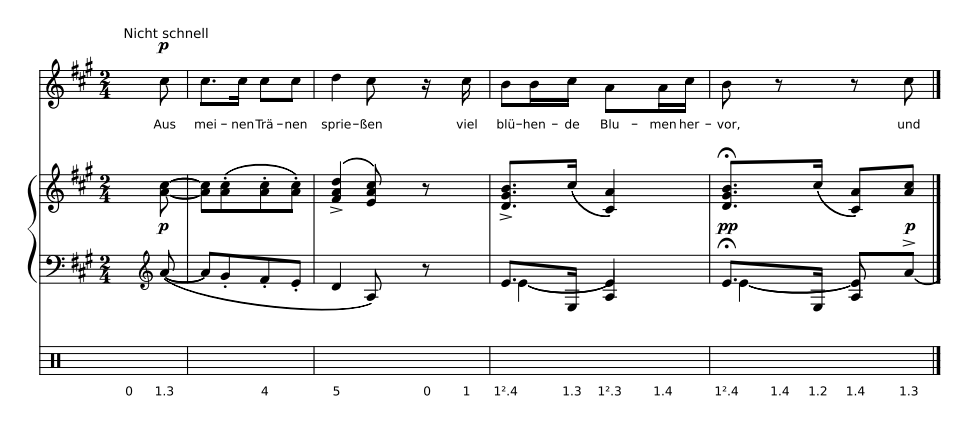

**Figure 5:** *R. Schumann. Diechterliebe, Op. 48, n. 2 (1844?)., mm. 1–4. Rhythmic partitions annotated in a digital score. Generated by* RPA *Script.*

- 1. Extract musical events and their locations from the data input;
- 2. Map notes' and rests' beginnings and endings;
- 3. Loop through these boundaries to check other voices' notes;
- 4. Group events by duration to create partitions;
- 5. Calculate partitions' density-number and agglomeration/dispersion values;
- 6. Join adjacent partitions in *parsemae*.

RPA annotates the partitions information of RPC's CSV output file into the given digital score returning a new annotated MusicXML digital score. This file can be opened and edited in conventional score writers softwares (See Section [VIII\)](#page-13-0). It simply adds the partitions data into a new staff as note lyrics (Figure [5\)](#page-7-0).

RPP takes advantage of *Pandas* [\[28\]](#page-18-1) and *Matplotlib* [\[19\]](#page-17-2) libraries functionalities. The script reads CSV data built by RPC and converts it to a DataFrame object. DataFrame.plot method generates the partitiogram and the indexogram and saves them in an SVG file. The functions plot\_simple\_partitiogram and plot\_simple\_indexogram among the functions correspondent to other indexogram styles solely add customized labels on line and scatter default charts and save them in SVG files. RPP outputs partitiogram and indexogram charts such in figures [2](#page-3-5) (page [20\)](#page-3-5), [6a,](#page-11-0) [6b](#page-11-1) (See both figures on page [28\)](#page-11-0). Its source code is available in Appendix [B.](#page-29-0)

# i. RPC Structure

RPC is object-oriented and contains six object classes and auxiliary functions in a single module. Its source code is available in Appendix  $A$ . The auxiliary functions are helpful handling fractions, assisting events finding, and parsing Music21 events to SingleEvent objects. Texture, Parsema, and ScoreSoundingMap are the three most important script's classes. While Texture is the script's main class, Parsema represents the partitions, and ScoreSoundingMap, the music segmentation.

- 1. MusicalEvent
- 2. SingleEvent
- 3. Parsema
- 4. PartSoundingMap
- 5. ScoreSoundingMap
- 6. Texture

**MusicalEvent** A class that represents rests, notes, and chords. It simplifies Music21's structure, which contains different classes and nesting levels for these events. MusicalEvent class stores offset and global offset, number of pitches, duration, tie's type, and Music21 class of the given events (Note, Chord or Rest). This class has a set\_data\_from\_m21\_obj constructor method, with Music21's event, measure number, and measure offset as arguments.

**SingleEvent** An auxiliary class for sounding map creation. It is similar to MusicalEvent class, but with the additional boolean sounding attribute, and without tie and m21\_class attributes.

Parsema A class representing repeated adjacent partitions. It stores the partitions sequence's location, duration, name, and list of SingleEvents. It provides methods to add events, and to get partition information, such as *agglomeration* and *dispersion* indexes (see Section [II\)](#page-1-2).

**PartSoundingMap** A map of the sounding events of a single musical part. It stores the list of part events and attacks' global offsets. It provides methods to parse music21.stream.Part and to get SingleEvent by location.

**ScoreSoundingMap** A map of sounding events for the complete musical piece. This class provides methods to add part sounding maps and create Parsema objects.

**Texture** The top-level class. It provides methods to generate Parsema objects from given music21.stream.Stream and to output the partitions data into CSV file.

# ii. RPC procedure

RPC procedure consists of the following steps:

- 1. Parsing of digital score and conversion to the music21.stream.base.Score object with music21.converter.parse method;
- 2. Instantiation of Texture and ScoreSoundingMap objects;
- 3. Conversion of Score's voices into parts with Score.voicesToParts method;
- 4. Instantiation of PartSoundingMaps objects;
- 5. Conversion of Music21's events into SingleEvent objects, storage of location data with set\_from\_m21\_part method and make\_music\_events\_from\_part auxiliary function;
- 6. Creation of part's sounding and attack maps;
- 7. Instantiation of Sounding and attack analysis and Parsema method with add\_part\_sounding\_map, set\_from\_m21\_part, and make\_parsemae methods;
- 8. Calculus of Density-number, agglomeration and dispersion with respectively Parsema's methods;
- 9. Normalization with events of equal duration;
- 10. Creation of CSV file and output.

## VI. RP Scripts installing and running

RP Scripts  $[24]$  depend on Python and a few libraries.<sup>[7](#page-9-0)</sup> The command below installs Python libraries with built-in *pip* command:

pip in stall pandas numpy matplotlib music21

Since RPC, RPP, and RPA are standalone, there is no reason to install them in the system. Their running depends only on command line callback:

python rpc . py score . xml python rpp . py score . csv python rpa . py −s score . xml −c score . csv

RPP provides optional arguments (Listing [2\)](#page-9-1) for choosing output image format, resolution and indexograms types (stairs, stem, combined, standard) and plotting bubble closing artificial lines. RPA demands the score (with  $-s$ ) and csv files (with  $-c$ ) as arguments to output the annotated MusicXML digital score.

**Listing 2:** *RPP's help output.*

<span id="page-9-1"></span>usage: rpp  $[-h]$   $[-f \text{ MG_FORMAT}]$   $[-r \text{ RESOLUTION}]$   $[-a]$   $[-c]$   $[-e]$   $[-t]$   $[-b]$ ] filename

Plot Partitiogram and Indexogram from RPC output

positional arguments: filename

options :

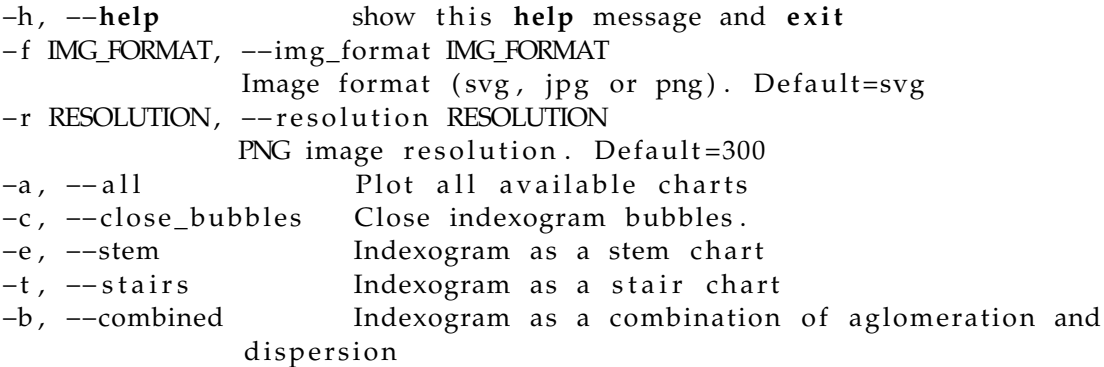

Rhythmic Partitioning Plotter

<span id="page-9-0"></span><sup>&</sup>lt;sup>7</sup>Since the installing of Python and its libraries is well documented, this procedure is out of the scope of this paper.

#### [Journal MusMat](http://www.musmat.org/) • December 2022 • Vol. VI, No. 2

<span id="page-10-0"></span>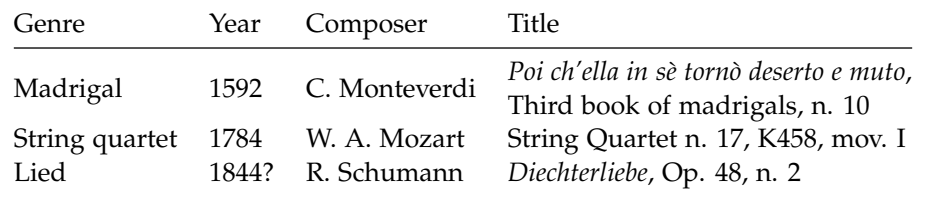

**Table 1:** *Analysed corpus.*

## VII. Application

We have generated partitioning data, partitiograms and indexograms for three pieces from Music21's repository [\[5\]](#page-17-4) to illustrate the RP Scripts usage (Table [1\)](#page-10-0).<sup>[8](#page-10-1)</sup>

Monteverdi's madrigal contains well-distributed textural partitions from density-number zero to five (Figure [6a\)](#page-11-0). Only partition  $(1^5)$  is absent in the piece. Most time, agglomeration and dispersion indexes are limited to the value of six, which correspond to density-number four (Figure [6b\)](#page-11-1). Partitions with values higher than five are present only in strategic points such occur around measures 13, 18, 32, 65, 70, and 80. Furthermore, there are a few moments with lighter textures around measures 26 and 48.

Throughout the piece, peaks of dispersion and agglomeration are arranged in pairs, indicating a balance between a soft polyphony (as the figures of each voice are approximate with the same pace and rhythmic values but in asynchrony) and tiny fragments made of homorhythmic blocks. The indexogram made this textural dynamic visible by comparing superior and inferior peaks. The combination of latin vocal lyrics in concurrent parts does not follow this pattern in the middle of the phrases, eventually mixing syllables of different words (for instance, the last syllable of measure 7, Figure [6c\)](#page-11-2). The convergence of rhythm and text is more substantial at the end of sections (for example, in mm. 18 to 19, Figure [6d\)](#page-11-3).

In Mozart's case (Figure [7\)](#page-12-0), the quartet uses a repertoire of partitions very similar to Monteverdi's one—that is, the 11 partitions of the lexical-set of  $dn = 4$ , and some accessory partitions in Monteverdi's case, coming from the fifth voice, and in the case of Mozart, the strings' double stops.

Monteverdi and Mozart use all partitions of  $dn = 5$  but partition  $(1^5)$ . In Mozart, this exclusion is understandable, as it would require a technique of double-stop polyphony that would be improbable in the instrumental language of his time. However, this same lack in Monteverdi is more surprising since it would be the natural expression of a five-part polyphony. An explanation for this could come from the rhythmic structure of the piece, which revolves around simple divisions of the quaternary measure. A five-voice polyphony would imply a complication of divisions outside the piece's character.

Mozart's partitions for  $dn = 6$  and  $dn = 8$  occur in the piece's final section and are in a purely cadential context. The arrangement in pairs of dispersion and agglomeration peaks also occurs in the Mozart excerpt. For example, in mm. 100–107.2 (Figure [7c\)](#page-12-1), the alternation occurs between antecedent and consequent, which present themselves with contrasting profiles (dispersed - agglomerated), which points to the sense of completion and closure typical of agglomerated partitions (blocks).

In Schumman's excerpt of *Diechterliebe*—a piece for voice and piano—each *dn* is explored at its base, that is, in its most massive partitions, thus leaving aside the most dispersed partitions,

<span id="page-10-1"></span> $8$ We manually edited Monteverdi's digital score to add note tie endings for RPC's processing. See more information in Section [VIII.](#page-13-0)

<span id="page-11-0"></span>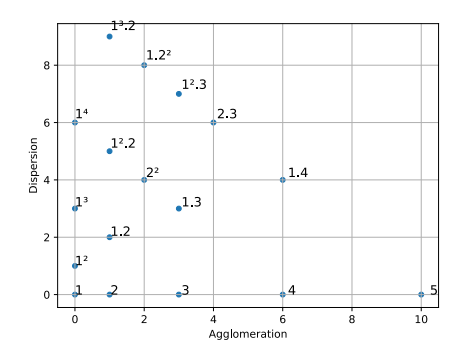

<span id="page-11-2"></span>**(a)** *Partitiogram. Generated by RPC and RPP Scripts (see Appendixes [A](#page-18-5) and [B\)](#page-29-0).*

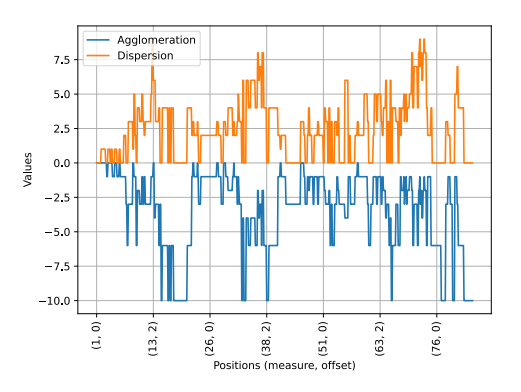

<span id="page-11-1"></span>**(b)** *Indexogram. Generated by RPC and RPP Scripts (see Appendixes [A](#page-18-5) and [B\)](#page-29-0).*

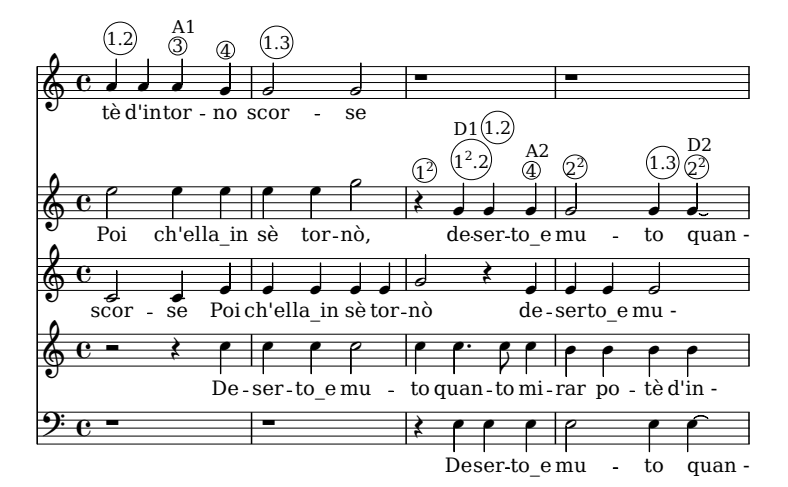

<span id="page-11-3"></span>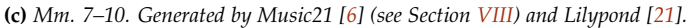

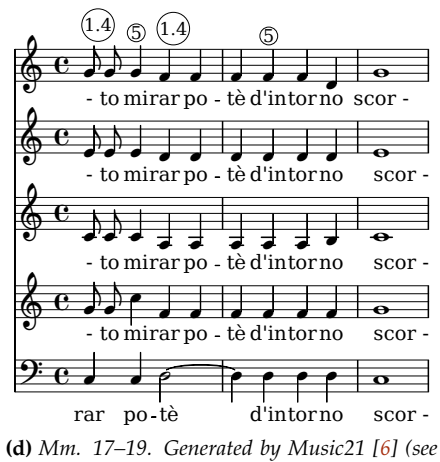

*Section [VIII\)](#page-13-0) and Lilypond [\[21\]](#page-18-7).*

**Figure 6:** *C. Monteverdi. "Poi ch'ella in sè tornò deserto e muto", Il terzo libro de madrigali a cinque voci, n. 10, Venice (1592).*

<span id="page-12-0"></span>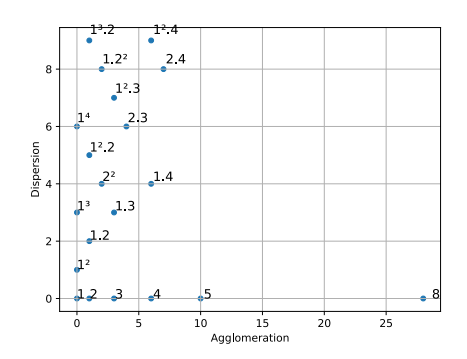

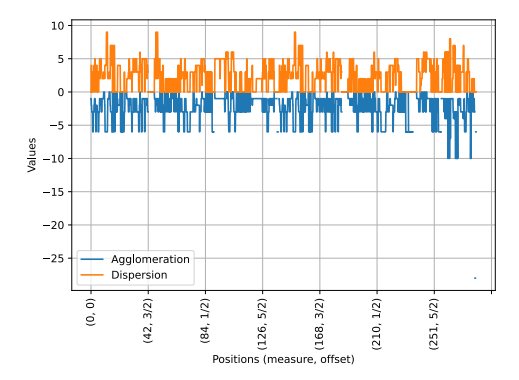

<span id="page-12-1"></span>**(a)** *Partitiogram. Generated by RPC and RPP Scripts (see Appendixes [A](#page-18-5) and [B\)](#page-29-0).*

**(b)** *Indexogram. Generated by RPC and RPP Scripts (see Appendixes [A](#page-18-5) and [B\)](#page-29-0).*

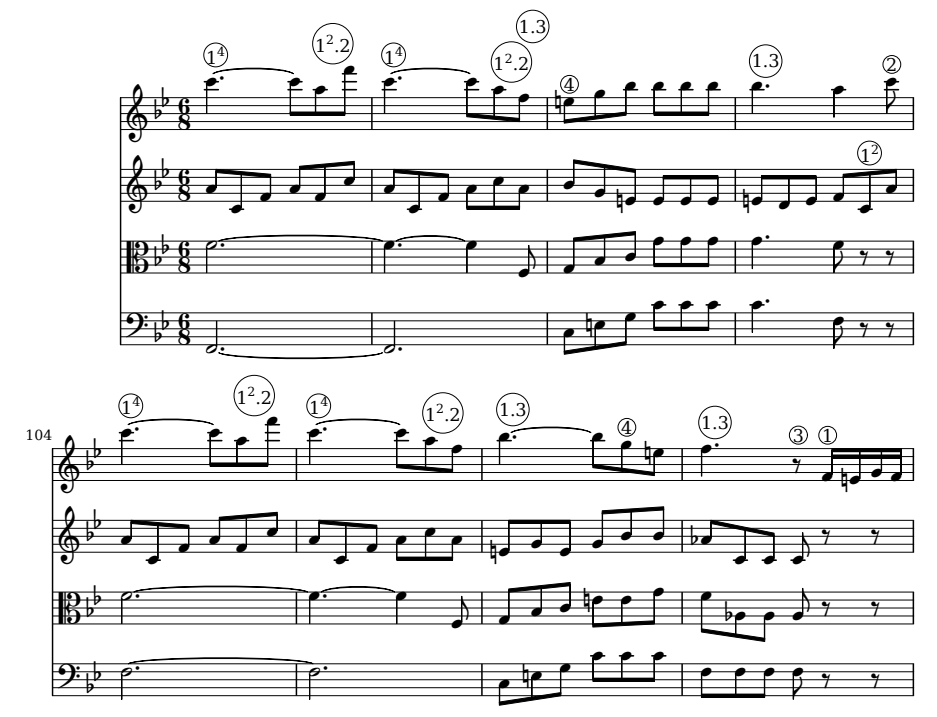

**(c)** *Mm. 100–107. Generated by Music21 [\[6\]](#page-17-1) (see Section [VIII\)](#page-13-0) and Lilypond [\[21\]](#page-18-7), edited manually to add the partitions annotations.*

**Figure 7:** *W.A. Mozart. String Quartet n. 17, K 458, mov. I (1784).*

corresponding to polyphonies (Figures [8a](#page-14-0) and [8b](#page-14-1)<sup>[9](#page-13-1)</sup>). For example, of the 18 partitions in the lexical-set of *dn* = 5, only its 9 most agglomerated partitions are used.

On the other hand, we can see that the phrasal relationship between antecedent and consequent is also related to the dispersion-agglomeration progression. In the initial bubbles, closure occurs in agglomerated partitions (mm.  $1-3$ ,  $4-6$ ,  $8-12$ , Figure [8c\)](#page-14-2). Interestingly, this relationship is inverted in the last two bubbles of the excerpt (mm. 14–15 and 16–17, Figure [8d\)](#page-14-3), forming a textural palindrome with the initial bubbles, which shows that contrast between dispersed and agglomerated partitions can work in both directions.

## VIII. Discussion

<span id="page-13-0"></span>Since RPC allows MusicXML and KRN files as input, its application potential is expressive. Major score writers such as Dorico, Finale, MuseScore, and Sibelius can export their scores to MusicXML files.<sup>[10](#page-13-2)</sup> Furthermore, MuseScore and KernScores have large digital scores repositories in these file formats.

CSV files are popular, easy to parse, and readable by spreadsheet softwares. Therefore, this file format allows using output data for multiple purposes, such as data analysis and plotting. Moreover, spreadsheets softwares can easily filter partitions that are difficult to find in the indexograms. Additionally, RPA's output helps find all partitions directly into the music score.

The events' location by their measure numbers and offset is a notable feature of RPC. This information is helpful in piece comprehension since it allows the indexogram's X-axis labeling. Moreover, using these locations, along with Music21's show method, makes it possible to display the score of any specific piece point. For instance, the code below extracts and shows measures 7 to 10 on Figure [6c.](#page-11-2)

```
import music21
score = music21 . converter . parse ( ' monteverdi . xml ' )
measures = score. measures (7, 10)measures . show ( )
```
Another RP Scripts' highlight is the possibility of processing large corpora. Since they are standalone scripts, a concatenation in a shell script is possible. For instance, the single line below calls RPC and RPP to create CSV, indexogram, and partitiogram files from all the MusicXML files in a directory:

**for** f in \*.xml; do python rpc py \$f && python rpp py \${f%.xml}.csv && python rpa . py  $-s$   $$f.xml -c$   $$ {f%.xml}.csv;$  done

Parsemat's and RPC's outputs differ in two aspects: voice and rest handling. The voice processing is different due to the particularities of the MIDI and MusicXML data parsing. Given two equal MIDI notes coded in two different voices, if they are in the same channel, Parsemat processes them as a single part. RPC splits all part voices into new parts before processing partitions. Thus, RPC processes these equal notes as separate parts. This difference is more visible in instruments that allow multiple voices, such as the piano. For instance, in Schumann's fourth measure, the E4 note in the left hand is written twice (Figure [9a\)](#page-15-0). Since this music staff occurs in only one channel, Parsemat processes only one occurrence of them. According to Parsemat, this excerpt's partition is  $(1)$  and  $(1^2)$ . Since RPC splits these voices (Figure  $9b$ ), this excerpt's partition

<span id="page-13-1"></span> $^{9}$ In spite on the anacrusis measure, the piece's indexogram (Figure [8b\)](#page-14-1) starts in measure number 1 because the anacrusis measure is codified in this way in the piece's source. See a discussion about music codification in Section [VIII.](#page-13-0)

<span id="page-13-2"></span><sup>&</sup>lt;sup>10</sup>See a complete software list with MusicXML export support at <https://www.musicxml.com/software/>.

<span id="page-14-0"></span>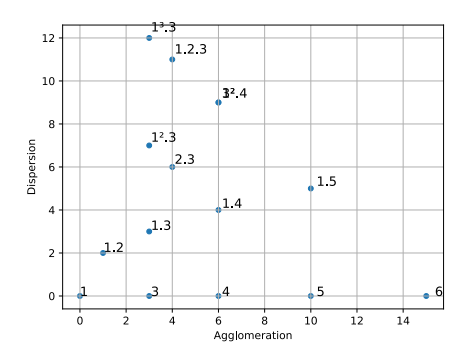

<span id="page-14-2"></span>**(a)** *Partitiogram. Generated by RPC and RPP Scripts (see Appendixes [A](#page-18-5) and [B\)](#page-29-0).*

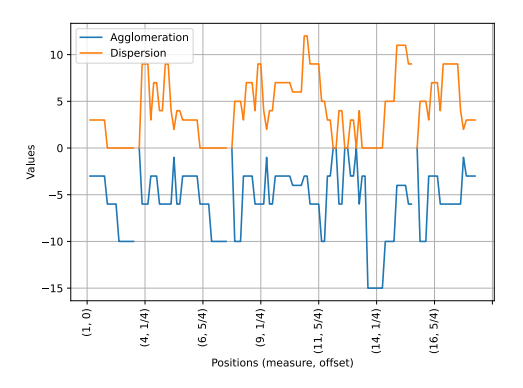

<span id="page-14-1"></span>**(b)** *Indexogram. Generated by RPC and RPP Scripts (see Appendixes [A](#page-18-5) and [B\)](#page-29-0).*

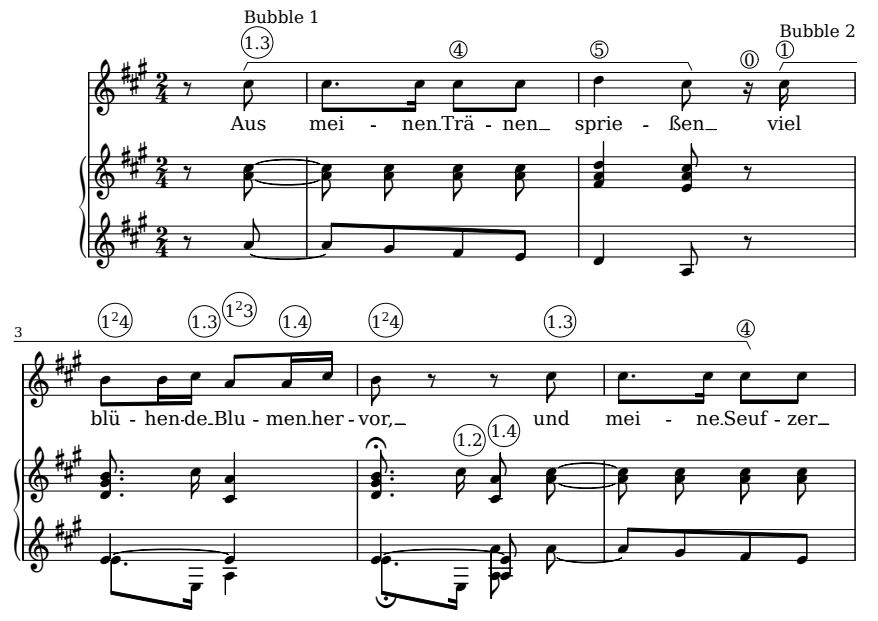

<span id="page-14-3"></span>**(c)** *Mm. 1–5. Generated by Music21 [\[6\]](#page-17-1) (see Section [VIII\)](#page-13-0) and Lilypond [\[21\]](#page-18-7), edited manually to add the partitions and bubbles annotations.*

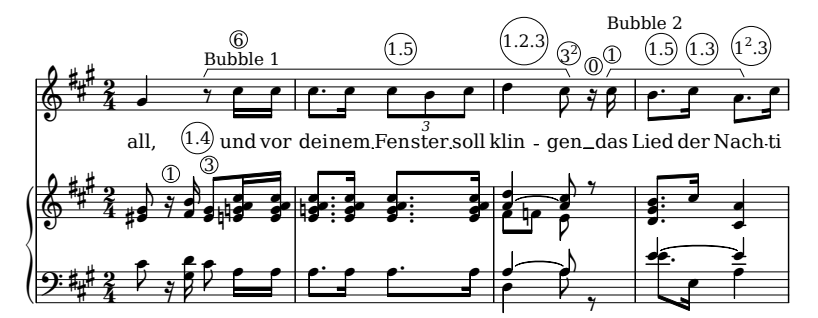

**(d)** *Mm. 13–16. Generated by Music21 [\[6\]](#page-17-1) (see Section [VIII\)](#page-13-0) and Lilypond [\[21\]](#page-18-7), edited manually to add the partitions and bubbles annotations.*

**Figure 8:** *R. Schumann. Diechterliebe, Op. 48, n. 2 (1844?).*

<span id="page-15-1"></span>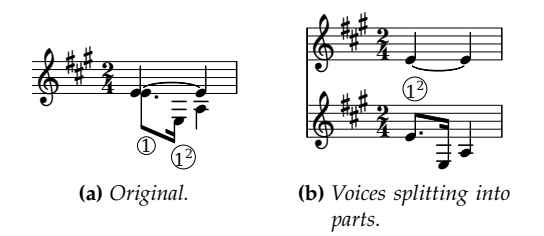

<span id="page-15-0"></span>**Figure 9:** *R. Schumann. Diechterliebe, Op. 48, n. 2 (1844?). Voices processing approaches, m. 4, piano's left hand. Generated by Music21 [\[6\]](#page-17-1) (see Section [VIII\)](#page-13-0) and Lilypond [\[21\]](#page-18-7).*

<span id="page-15-3"></span>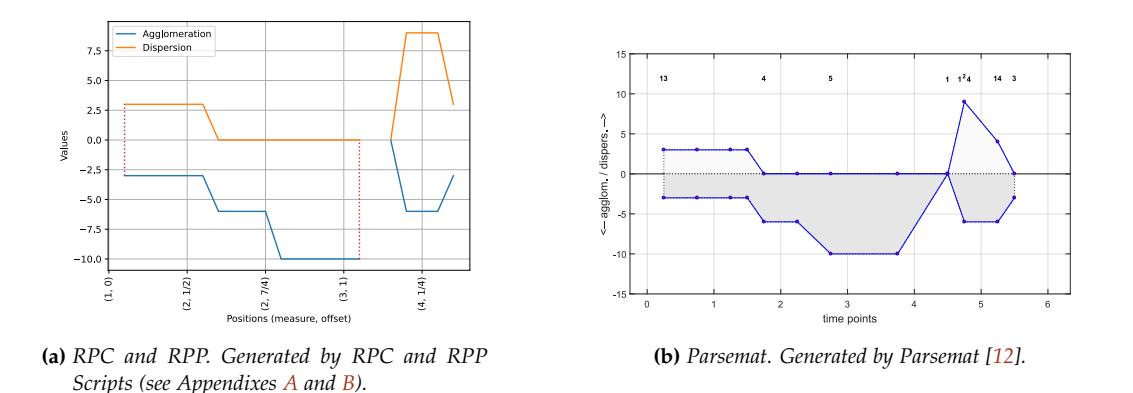

<span id="page-15-4"></span>**Figure 10:** *R. Schumann. Diechterliebe, Op. 48, n. 2 (1844?). Mm. 0–4+3/4. Indexogram excerpts. See Section [III.](#page-2-3)*

is only  $(1^2)$ . This algorithm does not merge different voices in this situation. The present authors consider the inclusion of these possibilities as interface options in future releases of Parsemat and RPC.

RPC is sensitive to a precise musical representation. Thus, ambiguous decisions in coded music lead to processing errors during Music21 parsing and, consequently, during the script's processing. For instance, RPC needs explicit encoding of note tie endings to calculate the partitions and return bad results in processing scores without this information. This issue is not particular to this script but a common problem of the music processing. Accordingly to Elaine Selfridge-Field, "Common notation evolved with a view toward economy, but many conventions that save space or time in print complicate the operational instructions required to process musical information automatically" [\[26\]](#page-18-8).

The other difference between Parsemat and RPC occurs in rest processing. RPC returns rest events with agglomeration and dispersion null values (not zero), while Parsemat's current version does not return rest events<sup>[11](#page-15-2)</sup>. This procedure impacts indexogram creation resulting in empty spaces in RPC/RPP indexogram and linking points in the Parsemat indexogram. For instance, the rest at measure 2 (Figure [8c\)](#page-14-2) is visible in RPC/RPP's indexogram (Figure [10a\)](#page-15-3), but not in Parsemat's (Figure [10b,](#page-15-4) around time point 4).

Although RPC/RPP's approach reveals the rests in the indexogram, it compromises the bubbles identification. A possible solution to bubble visualization is drawing vertical lines at the edges

<span id="page-15-2"></span> $11$ According to Parsemat's website [\[12\]](#page-17-0), "As the location of pauses affects the formal analysis, there is an option to read noteoffs in the command line version that will be inserted in the following program standalone versions. At the moment, the Parsemat standalone version simply ignores the pauses when creating the partitioning tables."

<span id="page-16-5"></span><span id="page-16-4"></span>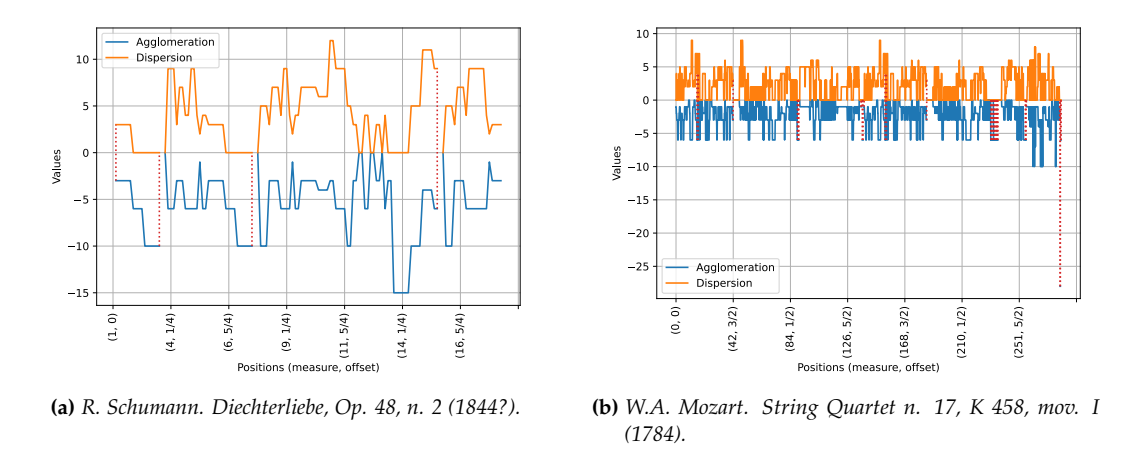

**Figure 11:** *Vertical lines closing indexograms' bubbles. Generated by RPC and RPP Scripts (see Appendixes [A](#page-18-5) and [B\)](#page-29-0).*

of the rests (Figure [11\)](#page-16-4). This solution improves the chart understanding in some cases, such as Schumman's indexogram (Compare figures [11a](#page-16-5) and [8b\)](#page-14-1). However, these lines can pollute chart comprehension in more complex indexograms, such as Mozart's one (Figure [11b\)](#page-16-6). The alternation between rests and notes in measures 231 and 236 pollutes this chart.

The representation of the pause as a discontinuity in the indexogram's temporal axis is a visual solution that aids the analysis. Anyway, silence as a rhythmic texture remains a conceptual issue to be addressed in future works.

## <span id="page-16-6"></span>IX. CONCLUSION

In the present paper, we introduced the *Rhythmic Partitioning Scripts* to get and plot events' locations, and annotating partitions info into digital scores, filling Parsemat's gaps. We presented their structures and source codes and analyzed three scores to demonstrate their usage.

The RP Scripts' Python basis allows integration with other tools such as Music21 to plot scores and run different types of music analysis. Furthermore, their input and output data formats are well known and permit analysis of large corpora of music scores.

As possible future work, these scripts can receive Linear- and Per-Event Partitioning functionalities and Graphical User Interface and be part of Music21 as a package.

## **REFERENCES**

- <span id="page-16-1"></span>[1] Alves, José Orlando (2005). *Invariâncias e disposições texturais: do planejamento composicional à reflexão sobre o processo criativo*. Tese (Doutorado em Música), Unicamp.
- <span id="page-16-2"></span>[2] Andrews, George (1984). *The Theory of Partitions*. Cambridge: Cambridge University Press.
- <span id="page-16-3"></span>[3] Andrews, George; Eriksson, Kimmo (2004). *Integer Partitions*. Cambridge: Cambridge University Press.
- <span id="page-16-0"></span>[4] Berry, Wallace (1976). *Structural functions in music*. New York: Dover Publications, Inc, pp. 184–194.
- <span id="page-17-4"></span>[5] Cuthbert, Michael Scott (2022). List of works found in the Music21 corpus. [https://web.](https://web.mit.edu/music21/doc/about/referenceCorpus.html) [mit.edu/music21/doc/about/referenceCorpus.html](https://web.mit.edu/music21/doc/about/referenceCorpus.html).
- <span id="page-17-1"></span>[6] Cuthbert, Michael Scott; Ariza, Christopher (2010). Music21: a toolkit for computer-aided musicology and symbolic music data. International Society for Music Information Retrieval Conference, 11. *Proceedings ...* Utrecht: Universiteit Utrecht, pp. 637–642.
- <span id="page-17-15"></span>[7] Eerola, Tuomas; Toiviainen, Petri (2004). MIR in MATLAB: The MIDI Toolbox. International Society for Music Information Retrieval Conference, 5. *Proceedings ...* Barcelona: Universitat Pompeu Fabra.
- <span id="page-17-13"></span>[8] Fessel, Pablo (2007). La doble génesis del concepto de textura musical. *Revista Eletrônica de Musicologia*, 9, [http://rem.ufpr.br/\\_REM/REMv11/05/05-fessel-textura.html](http://rem.ufpr.br/_REM/REMv11/05/05-fessel-textura.html).
- <span id="page-17-9"></span>[9] Fortes, Rafael (2016). *Modelagem e particionamento de Unidades Musicais Sistêmicas*. Dissertação (Mestrado em Música), Universidade Federal do Rio de Janeiro.
- <span id="page-17-7"></span>[10] Gentil-Nunes, Pauxy (2009). *Análise particional: uma mediação entre composição musical e a teoria das partições*. Tese (Doutorado em Música), Universidade Federal do Rio de Janeiro.
- <span id="page-17-8"></span>[11] Gentil-Nunes, Pauxy (2017). Partitiogram, Mnet, Vnet and Tnet: Embedded Abstractions Inside Compositional Games. In Pareyon, G. et al. (Eds) *The Musical-Mathematical Mind: Patterns and Transformations*, pp. 111–118. Berlin: Springer.
- <span id="page-17-0"></span>[12] Gentil-Nunes, Pauxy (2022). PARSEMAT: Parseme toolbox software package v. 0.9 beta. <https://pauxy.net/parsemat-3/>.
- <span id="page-17-6"></span>[13] Gentil-Nunes, Pauxy; Carvalho, Alexandre (2003). Densidade e linearidade na configuração de texturas musicais. Colóquio de Pesquisa do PPGM-UFRJ, IV. *Anais ...* , pp. 40–49, Rio de Janeiro: UFRJ.
- <span id="page-17-12"></span>[14] Gomes, Pedro Faria Proença (2022). CompTools: Tools for Assisting in Composing and Analyzing Music. Release 1.0.0. <https://github.com/pedrofariacomposer/comptools>.
- <span id="page-17-3"></span>[15] Good, Michael (2001). MusicXML for notation and analysis. *Computing in Musicology*, 12, pp. 113–124.
- <span id="page-17-5"></span>[16] Guigue, Didier (2009). *Esthétique de la sonorité - L'héritage de Debussy dans la musique pour piano du xxe siècle*. Paris: L'Harmattan.
- <span id="page-17-14"></span>[17] Guigue, Didier (2018). The function of orchestration in serial music: The case of webern's variations op. 30 and a proposal of theoretical analysis. *Musmat — Brazilian Journal of Music and Mathematics*, v. 2, n. 1, pp. 114–138.
- <span id="page-17-10"></span>[18] Guigue, Didier; Santana, Charles de Paiva (2018). The structural function of musical texture: Towards a computer-assisted analysis of orchestration. Journées d'Informatique Musicale JIM 2018 *Proceedings ...* Amiens.
- <span id="page-17-2"></span>[19] Hunter, John D. (2007). Matplotlib: A 2D graphics environment. *Computing in Science & Engineering*, v. 9, n. 3, pp. 90–95.
- <span id="page-17-11"></span>[20] Moreira, Daniel (2019). *Textural design: A Compositional Theory for the Organization of Musical Texture*. Tese (Doutorado em Música), Universidade Federal do Rio de Janeiro.
- <span id="page-18-7"></span>[21] Nienhuys, Han-Wen; Nieuwenhuizen, Jan (2003). Lilypond, a system for automated music engraving. Colloquium on Musical Informatics, XIV *Proceedings ...*, v. 1, pp. 167–171, Firenza: Tempo Reale.
- <span id="page-18-3"></span>[22] Ramos, Bernardo (2017). *Análise de textura violonística: teoria e aplicação*. Dissertação (Mestrado em Música), Universidade Federal do Rio de Janeiro.
- <span id="page-18-4"></span>[23] Sampaio, Marcos da Silva (2018). Contour similarity algorithms. *MusMat — Brazilian Journal of Music and Mathematics*, v. 2, n. 2, pp. 58–78.
- <span id="page-18-6"></span>[24] Sampaio, Marcos da Silva; Gentil-Nunes, Pauxy (2022). RP Scripts: Rhythmic Partitioning Scripts, release 1.0. <https://github.com/msampaio/rpScripts>.
- <span id="page-18-2"></span>[25] Craig Stuart Sapp. Online database of scores in the Humdrum file format. International Society for Music Information Retrieval Conference, 6 *Proceedings ...*, p. 2, London: Queen Mary University of London.
- <span id="page-18-8"></span>[26] Selfridge-Field, Eleanor (Ed.). *Beyond MIDI: the handbook of musical codes*. Cambridge, MA: MIT Press.
- <span id="page-18-0"></span>[27] Van Rossum, Guido; Drake, Fred L. (2009). *Python 3 Reference Manual*. Scotts Valley, CA: CreateSpace.
- <span id="page-18-5"></span><span id="page-18-1"></span>[28] McKinney, Wes (2010). Data Structures for Statistical Computing in Python. Python in Science Conference, 9 *Proceedings ...* , pp. 56–61, Austin, TX.

# A. RPC' source-code

```
1 import argparse
2 import copy
3 import csv
4 import fractions
5 import math
6 import music21
7 import numpy
8
9 def get_number_combinations_pairs(n):
10 return n * (n − 1) / 2
11
12 def make_fraction ( value ) :
13 if is instance (value, fractions. Fraction):
14 return fractions. Fraction (int (value . numerator), int (value.
              denominator ) )
15 e l s e :
16 a, b = value. as\_integer\_ratio()17 return fractions. Fraction (int(a), int(b))
18
19 def get_common_fractions_denominator (fractions_lst):
20 denominators = [fr.denominator for fr in fractions_lst]
21 r e tu rn numpy . lcm . reduce ( denominators )
```

```
22
23 def get_common_denominator_from_list ( seq ) :
24 diffs = [b - a for a, b in zip(seq, seq[1:])]25 values = map(make\_fraction, sorted(list(set(diffs))))26 return fractions. Fraction (1, get_common_fractions_denominator (
          values ) )
27
28 def find_nearest_smaller(value, seq):
29 if value \langle seq [0]:
30 return −1
31
32 if value > seq[-1]:
33 return seq[-1]
34
35 size = len(seq)36 if size == 1 and value >= \text{seq}[0]:
37 return seq [0]
38
39 middle_pointer = math. floor (size /2)
40 left = seq [: middle_pointer ]
41 right = seq [middle_pointer : ]
42
43 if value \langle right [0]:
44 return find_nearest_smaller(value, left)
45 e l s e :
46 return find_nearest_smaller(value, right)
47
48 def auxiliary_find_interval (value, dic, i=0):
49 s i z e = len ( dic . keys ( ) )
50
51 if i > size − 1:
52 raise IndexError ('Given index is out of dic')
53
54 keys = l i s t ( dic . keys ( ) )
55 while i < size -1 and value >= dic [keys [i + 1]]:
56 i \neq 157
58 r e tu rn keys [ i ] , i
59
60 def aux_make_events_from_part ( m21_part ) :
61 ' ' ' Return a d i c t i o n a r y with l o c a t i o n and Musical Events
62 from a given Music21 part object.
63 ' ' '
64
65 measures = m21_part . getElementsByClass ( music21 . stream . Measure )
66
67 events = { }
68
```

```
69 for m21 measure in measures:
70 notes_and_rests = m21_measure . notesAndRests
71 for m21_obj in notes_and_rests:
72 m_event = MusicalEvent ( )
73 m_event . set_data_from_m21_obj (m21_obj , m21_measure . number ,
               m21_measure.offset)
74 events . update ( {
75 m_event . global_offset : m_event
76 } )
77
78 return events
79
80
81 def aux_join_music_events ( events ) :
82
83 # Add null event at the end
84 last_location = list(events.keys())[-1]
85 last event = events [ last location ]
86 last_location += last_event.duration + 1
87 current_event = MusicalEvent ( )
88 current_event. is_null = True
89 events . update ( {
90 last_location: MusicalEvent()
91 } )
92
93 # S t a r t with n u l l
94 last_event = None
95 last location = None
96 joined_events = { }
97
98 for location, current_event in events.items():
99 if current_event. is_null: # any - null
100 joined_events . update ({last_location : last_event })
101 else:
102 if not last_event: # null – any
103 last_event = current_event
104 last location = location
105 else:
106 if current_event. is_rest():
107 if last_event.is_rest(): # rest – rest
108 last_event.duration += current_event.duration
109 else: # note − rest
110 ioined_events . update ({last_location : last_event
                         } )
111 last_event = current_event
112 last location = location
113 else:
114 if last_event. is_rest(): # rest – note
```
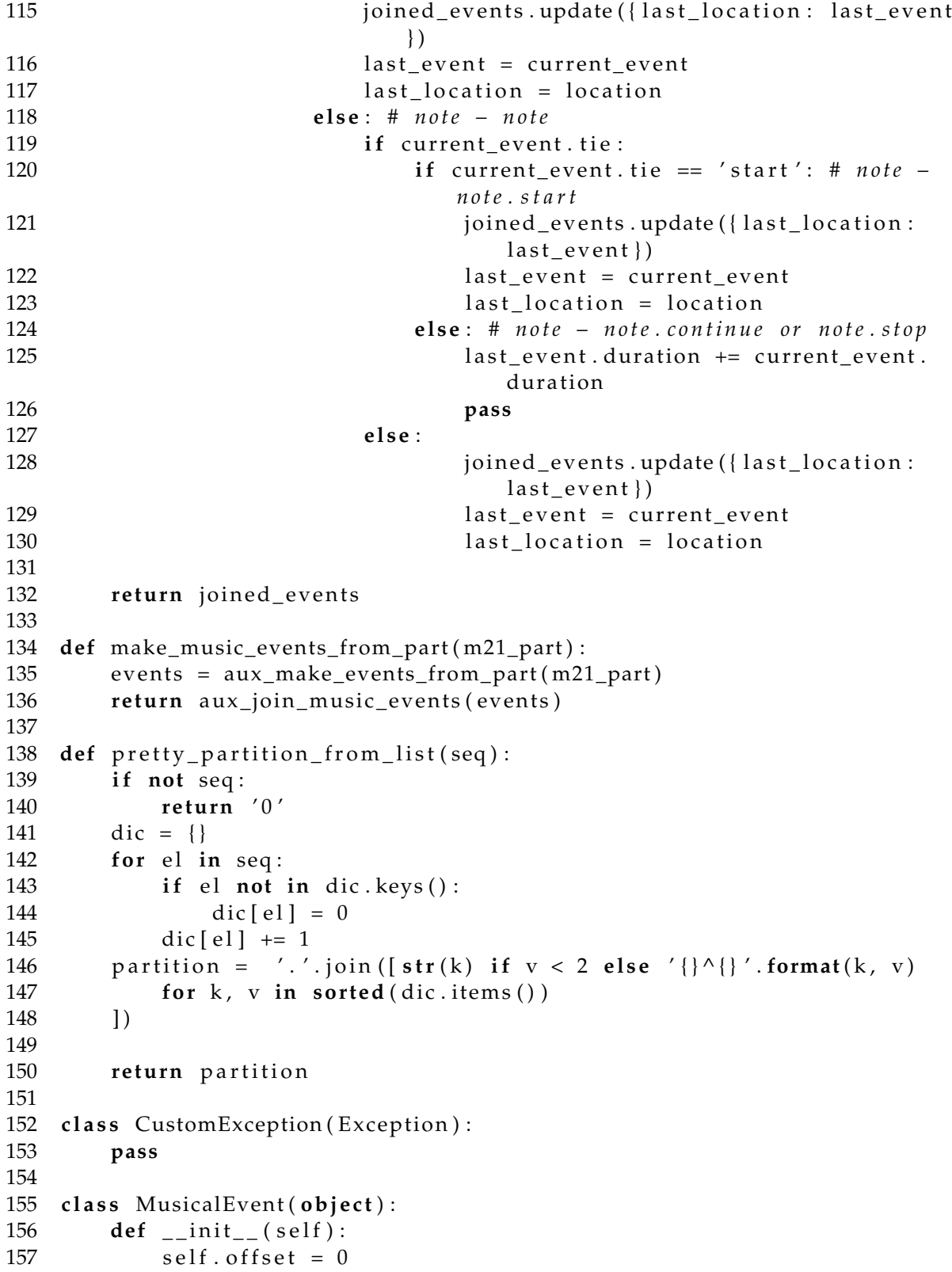

```
158 self.global_offset = 0
159 self.number_of_pitches = 0
160 self. duration = 0
161 self.tie = None
162 self. m21 class = None
163 self. is _null = False
164
165 def __str__(self) -> str:
166 return ' '.join(list(map(str, [self.number_of_pitches, self.
             duration, self.title ())
167
168 def __repr__(self):
169 return '<E {} > '. format ( self . __str__( ) )
170
171 def is_rest(self):
172 return self.m21_class == music21.note.Rest
173
174 def set_data_from_m21_obj (self, m21_obj, measure_number,
         measure_offset ) :
175 self.measure_number = measure_number
176 self. offset = make_fraction (m21_0obj. offset)
177 self.global_offset = self.offset + make_fraction (measure_offset
             )
178 self . duration = make_fraction (m21_0obj . duration . quarterLength )
179 self. m21_class = m21_obj. __class__
180
181 if self. is_rest():
182 self.number_of_pitches = 0
183 else:
184 if m21_obj. isNote:
185 self.number_of_pitches = 1
186 else:
187 self.number_of_pitches = len(m21_obj.pitches)188 if m21_obj.tie:
189 if m21_obj.tie.type in ['start', 'continue', 'stop']:
190 self.tie = m21_obj.tie.type
191
192 class SingleEvent (object):
193 def __init__(self):
194 self.number_of_pitches = 0
195 self. duration = 0
196 self. measure number = 0197 self.offset = 0
198 self . sounding = False
199 self.partition_info = []
200
201 class Parsema (object):
202 def __init__(self):
```

```
203 self measure number = None
204 self. offset = None
205 self.global_offset = None
206 self.duration = 0
207 self . single events = []
208 self. partition_info = []209 self.partition_pretty = ''
210
211 def __repr__(self):
212 return '<P: {} ({}, {}), dur {}>'. format (self. partition_pretty,
              self.measure_number, self.offset, self.duration)
213
214 def add_single_events (self, single_events):
215 self. single_events = single_events
216 durations = [event duration for event in single_events if event
             ]
217 if durations:
218 self . duration = min(durations)219
220 self.set_partition_info()
221 self . partition_pretty = pretty_partition_from_list(self.
             partition\_info)222
223 def set_partition_info(self):
224 partitions = {}
225 number_of_pitches_set = s e t ( [
226 s_event . number_of_pitches
227 for s_event in self. single_events
228 ] )
229 if list (number_of_pitches_set) == [0]:
230 return [0]
231 for s_event in self.single_events:
232 key = ( s_event . sounding , s_event . duration )
233 if key not in partitions keys () and s_event.
                 number_of_pitches > 0:
234 partitions [key] = 0
235 if s_event . number_of_pitches > 0:
236 partitions [\text{key}] += s_event . number_of_pitches
237 self. partition_info = sorted (partitions . values ())
238
239 def get_density_number (self):
240 return int (sum (self. partition_info))
241
242 def count_binary_relations (self):
243 density_number = self.get_density_number ()
244 return get_number_combinations_pairs (density_number)
245
246 def get_agglomeration_index (self):
```

```
247 if self partition info == []:
248 return None
249 return float (sum ([get_number_combinations_pairs (n) for n in
             self. partition_info ))
250
251 def get_dispersion_index (self):
252 if self . partition_info == []:
253 return None
254 return float (self.count_binary_relations () - self.
             get_agglomeration_index ( ) )
255
256 class PartSoundingMap(object):
257 def __init__(self):
258 self . single events = None
259 self.attack_global_offsets = []
260
261 def str ( sel f ) :
262 return len (self. single_events. keys ())
263
264 def __repr__(self):
265 return '<PSM: {} events>'.format(self._str_())
266
267 def set_from_m21_part ( self , m21_part ) :
268 music_events = make_music_events_from_part ( m21_part )
269 self . single events = {}
270 for global offset, m_event in music_events . items () :
271 # i n t e r v a l : c l o s e d s t a r t and open end .
272 closed_beginning = global_offset
273 open_ending = closed_beginning + m_event . duration
274
275 single_event = SingleEvent ()
276 single_event.number_of_pitches = m_event.number_of_pitches
277 single_event.duration = m_event.duration
278 single_event.measure_number = m_event.measure_number
279 single_event.offset = m_event.offset
280
281 self.single_events.update({
282 ( closed_beginning , open_ending ): single_event
283 }
284 self.attack_global_offsets.append(closed_beginning)
285
286 def get_single_event_by_location(self, global_offset):
287 beginning = find_nearest_smaller(global_offset, self.
             attack_global_offsets)
288
289 if beginning == -1: # No event to return
290 r e tu rn
291
```

```
292 ind = self.attack_global_offsets.index(beginning)
293 L, ending = list (self.single_events.keys()) [ind]
294 s_event = None
295 if global offset >= beginning and global offset < ending:
296 s_event = copy . deepcopy ( self . single_events [(beginning,ending ) ] )297 duration_diff = global_offset - beginning
298 duration = s_event . duration
299 duration = duration – duration diff
300 sounding = duration diff > 0301 s_event . duration = duration
302 if s_event . number_of_pitches > 0:
303 s_event . sounding = sounding
304 e l s e :
305 s_event . sounding = False
306 return s_event
307
308 c l a s s ScoreSoundingMap ( ob j e c t ) :
309 def __init_(self):
310 self . sounding_maps = []311 self.attacks = []
312 self.measure_offsets = {}
313
314 def __repr__(self):
315 return '<SSM: {} maps, {} attacks>'.format(len(self.
             sounding_maps), len(self.attacks))
316
317 def add_part_sounding_map(self, m21_part):
318 psm = PartSoundingMap ( )
319 psm . set_from_m21_part ( m21_part )
320 if psm. single_events:
321 self . sounding_maps . append (psm)
322 self.attacks.extend (psm.attack_global_offsets)
323 self.attacks = sorted (set (self.attacks))
324
325 def add_score_sounding_maps (self, m21_score):
326 # Get and fill measure offsets
327 offset_map = m21_score.parts [0]. offsetMap()
328 self. measure_offsets = {
329 om. element . number: make_fraction (om. element . offset)
330 for om in offset_map
331 if isinstance (om. element, music21. stream. Measure)
332 }
333
334 # Get and fill sounding parts
335 parts = m21_score.voicesToParts()
336
337 for m21_part in parts:
```

```
338 s e l f . add_part_sounding_map ( m21_part )
339
340 def get_single_events_by_location(self, global_offset):
341 single_events = \lceil \cdot \rceil342 for sounding_map in self . sounding_maps :
343 s_event = sounding_map . get_single_event_by_location (
                global_{offset})
344 if s event:
345 single_events.append(s_event)
346 return single_events
347
348 def make_parsemae (self):
349 parsemae = [ ]
350
351 offset_map = { ofs : ms for ms, ofs in self . measure_offsets . items
             ()352 all_offsets = list(offset_map.keys())
353
354 for attack in self. attacks:
355 measure_offset = find_nearest_smaller(attack, all_offsets)
356 measure_number = offset_map [ measure_offset ]
357 offset = make_fraction (attack) – make_fraction (
                measure_offset )
358
359 parsema = Parsema ( )
360 parsema.add_single_events (self.
                get_single_events_by_location(attack))
361 parsema . global_offset = attack
362 parsema . measure_number = measure_number
363 parsema . offset = offset
364 parsemae . append ( parsema )
365
366 if not parsemae:
367 r e tu rn
368
369 # Merge parsemae
370 merged_parsemae = [ ]
371 first_parsema = parsemae [0]
372 for parsema in parsemae [1:]:
373 if parsema . partition_info == first_parsema . partition_info :
374 first_parsema.duration += parsema.duration
375 e l s e :
376 merged_parsemae.append (first_parsema)
377 first_parsema = parsema
378
379 merged_parsemae . append (first_parsema)
380
381 r e tu rn merged_parsemae
```

```
382
383
384 class Texture (object):
385 def __init__(self):
386 self. parsemae = \lceil \cdot \rceil387 self. _measure_offsets = {}
388
389 def __repr__(self):
390 return '<T: {} parsemae>'.format(len(self.parsemae))
391
392 def make_from_music21_score (self, m21_score):
393 ssm = ScoreSoundingMap ( )
394 ssm . add_score_sounding_maps ( m21_score )
395 self. parsemae = ssm. make_parsemae ()
396 self._measure_offsets = ssm.measure_offsets
397
398 def _auxiliary_get_data(self):
399 columns = [
400 ' Index ' , # 0
401 ' Measure number ' , # 1
402 ' O f f s e t ' , # 2
403 ' Global o f f s e t ' , # 3
404 ' Duration ' , # 4
405 ' P a r t i t i o n ' , # 5
406 ' Density −number ' , # 6
407 ' Agglomeration ' , # 7
408 ' Dispersion ' , # 8
409 ]
410 data = [ ]
411 for parsema in self . parsemae:
412 ind = tuple ([parsema . measure_number, parsema . offset ])
413 data . append ( [
414 ind ,
415 parsema . measure_number ,
416 parsema . offset ,
417 parsema . global_offset,
418 parsema . duration ,
419 parsema . partition_pretty,
420 parsema . get_density_number (),
421 parsema . get_agglomeration_index (),
422 parsema . get_dispersion_index (),
423 ] )
424 dic = {
425 ' header': columns,
426 ' data': data
427 }
428 r e tu rn dic
429
```

```
430 def _auxiliary_get_data_complete (self):
431 # c h e c k i n d e x e s
432 auxiliary_dic = self._auxiliary_get_data()
433 data = auxiliary_dic ['data']
434 data_map = \{row[3]: row for row in data\}435 global_offsets = [row[3] for row in data]
436 common = make_fraction ( get_common_denominator_from_list (
              glob al_of (sets)437 size = global_offsets [-1] + data[-1][4]438
439 new_data = [ ]
440 current_global_offset = global_offsets [0]
441 last_row = data [0]442
443 measure_index = 0
444 while current_global_offset < size:
445 current_measure, measure_index = auxiliary_find_interval(
                 current_global_offset, self._measure_offsets,
                 measure_index )
446
447 if current_global_offset in data_map:
448 row = copy . deepcopy (data_map [ current_g l o b a l _ offset ] )
449 last_row = copy . deepcopy (row)
450 e l s e :
451 row = copy . deepcopy (last_row)
452 row [2] = current_global_offset - self._measure_offsets [
                     current_measure ]
453 row \begin{bmatrix} 3 \end{bmatrix} = current_global_offset
454
455 row [0] = ' \{\} + \{\}' format (str (current_measure), str (row [2]))
456 row \lceil 1 \rceil = current_measure
457 new_data . append ( row )
458
459 last_row = row
460 current_global_offset = make_fraction (current_global_offset
                  + common)
461
462 dic = {
463 		 'header': auxiliary_dic['header'],
464 ' data': new_data,
465 }
466
467 r e tu rn dic
468
469 def get_data (self, equal_duration_events=True):
470 	'' Get parsemae data as dictionary with data and index. If
             only_parsema_list attribute is False, the data is filled
             with equal duration events.'''
```

```
472 if equal_duration_events:
473 return self._auxiliary_get_data_complete()
474 e l s e :
475 return self. _auxiliary_get_data()
476
477
478 if {\_}name{\_} == {\_}'{\_}main{\_}':
479 parser = argparse . ArgumentParser (
480 \quad \text{prog} = ' \text{rpc}',481 description = 'Rhythmic Partitioning Calculator',
482 epilog = 'Rhythmic Partitioning Calculator')
483 parser . add_argument ( ' filename ' )
484
485 args = parser . parse_args ( )
486 fname = args . filename
487
488 print ('Running script on {} filename ...' . format (fname))
489 t r y :
490 sco = music21 . converter . parse ( fname )
491 e xc ep t :
492 raise CustomException ('File must be XML or KRN.')
493
494 texture = Texture ()
495 texture.make_from_music21_score(sco)
496 dic = texture.get_data(equal_duration_events=True)
497
498 # F i l e n a m e
499 split_name = fname.split('.')
500 if len (split_name) > 2:
501 base = '.' . join (split_name [-1])
502 e l s e :
503 base = split_name [0]504 dest = base + '.csv'
505
506 with open (dest, 'w') as fp:
507 csv_writer = csv.writer (fp, quoting=csv.QUOTE_NONNUMERIC)
508 csv_writer . writerow ( dic [ ' header ' ] )
509 csv_writer . writerows ( dic [ ' data ' ] )
```
## B. RPP's source-code

```
1 from fractions import Fraction
2 from matplotlib import pyplot as plt
3 import argparse
4 import pandas
5
```
471

```
6 POW_DICT = \{7 '1': '\N{\text{superscript one}}',
8 '2': '\N{\text{superscript two}}',
9 '3': 'N{ superscript three }',
10 '4': '\N{\text{superscript four}}',
11 '5': '\W{\text{superscript five}}',
12 '6': \'N{\text{superscript six}}',
13 '7': '\N{\text{superscript seven}}',
14 '8': '\N{\text{superscript eight}}',
15 '9': '\W{\text{superscript nine}}',
16 }
17
18 class CustomException (Exception):
19 pass
20
21 def parse_fraction (value):
22 if is in stance (value, str):
23 if '/ in value:
24 return Fraction (* list (map (int, value . split ('/')))
25 return value
26
27 def parse_index(v):
28 a, b = v \cdot split(' +')29 return (a, parse_fraction(b))
30
31 def parse_pow(partition):
32 parts = partition.split('.')
33 new_parts = [ ]
34 for part in parts:
35 value = part split('^{\wedge '})36 if len (value) > 1:
37 base , exp = value
38 \quad \text{exp} = [ ]39 for el in list (exp):
40 exp . append (POW_DICT[ e l ])
41 value = base + ''.join(\text{exp})42 e l s e :
43 value = value [0]44 new_parts . append ( value )
45 return '.'.join (new_parts)
46
47 def make_dataframe ( fname ) :
48 df = pandas . read_csv (fname)
49 for c in ['Agglomeration', 'Dispersion']:
50 df [ c ] = df [ c ] . apply ( f l o a t )
51
52 for c in ['Offset', 'Global offset', 'Duration']:
53 df[c] = df[c].apply(parse\_fraction)
```

```
54
55 df . index = df [ ' Index ' ] . apply ( parse_index ) . values
56 df [ ' Partition ' ] = df [ ' Partition ' ]. apply (parse_pow)
57 df = df.drop('Index', axis=1)
58
59 r e tu rn df
60
61 def invert_dataframe ( df ) :
62 inverted = pandas . DataFrame ( [
63 df . Agglomeration * -1,<br>64 df . Dispersion,
           df. Dispersion,
65 ], index=['Agglomeration', 'Dispersion'], columns=df.index). T
66 r e tu rn inverted
67
68 def plot_simple_partitiogram (df, img_format='svg', with_labels=True,
      o u t f i l e =None) :
69 seq = [
70 [ partition, len(\_df), df. Agglomeration. iloc [0], df. Dispersion
              .iloc[0]]
71 for partition, df in df.groupby ('Partition')
72 ]
73 columns = ['Partition', 'Quantity', 'Agglomeration', 'Dispersion']
74 df = pandas . DataFrame ( seq , columns=columns )
75
76 plt.clf()
77 \quad \text{ax} = \text{df} \cdot \text{plot}78 grid=True ,
79 kind='scatter',
80 x = 'Agglomeration',81 y= 'Dispersion',
82 )
83
84 if with_labels:
85 factor = 1.025
86 fontsize = 12
87
88 for \alpha, s in df. iterrows ():
89 x = s [ 'Agglomeration']
90 y = s [ 'Dispersion']
91 v = s['Partition']92 p l t . t e x t ( x *
f a c t o r , y *
f a c t o r , v , f o n t s i z e = f o n t s i z e )
93
94 if img_format == 'svg':95 plt.savefig(outfile)
96 e l s e :
97 plt . savefig ( outfile , dpi=RESOLUTION)
98 plt.close()99
```

```
100 def plot_simple_indexogram (df, img_format='svg', outfile=None,
      close_bubbles=False):
101 def draw_vertical_line (row, x):
102 ymin = row [1]. Agglomeration * -1<br>103 wmax = row [1]. Dispersion
          \text{ymax} = \text{row} [1]. Dispersion
104 plt . vlines (x=x, ymin=ymin, ymax=ymax, linestyles='dotted',
             colors = 'C3')105
106 inverted = invert_dataframe (df)
107
108 plt.clf()
109
110 ax = inverted.plot(grid=True)111 ax.set_ylabel('Values\nc - aggl./disp. -&gt')112 ax.set_xlabel('Positions (measure, offset)')
113
114 # draw vertical lines to close the bubbles
115 if close bubbles:
116 rest_segment = False
117 last_row = None
118 for i, row in enumerate (df. iterrows ()):
119 \qquad \qquad \text{agg} = \text{row} \left[ 1 \right]. Agglomeration
120 if pandas. is null (_agg):
121 if not rest_segment:
122 if last_row:
123 x = i - 1124 draw_vertical_line (last_row, x)
125 rest_segment = True
126 else:
127 if rest_segment:
128 x = i129 draw_vertical_line (row, x)
130 rest_segment = False
131 last_row = row
132
133 plt . xticks (rotation = 90)
134 plt.tight_layout()
135
136 if img_format = 'svg':
137 plt . savefig (outfile)
138 else:
139 plt . savefig ( outfile , dpi=RESOLUTION)
140 plt.close()
141
142 def plot_stem_indexogram(df, img_format='svg', outfile=None):
143 inverted = invert_dataframe ( df )
144
145 ind = [ ' ({ } , { } ) ] '. format (a, b) for a, b in inverted . index . values ]
```

```
146 size = len (ind)
147 step = int ( size / 8)148
149 plt.clf()
150 plt . stem (ind, inverted . Dispersion . values, markerfmt='')
151 plt . stem (ind, inverted . Agglomeration . values, markerfmt=' ', linefmt
           = C1- \prime)
152 plt. xticks (range (0, size, step))
153 plt . xlabel ('Positions (measure, offset)')
154 plt . ylabel ('Values\n <- aggl ./ disp . ->')
155 plt.grid()
156 plt.legend (inverted.columns)
157 plt. xticks( rotation=90)158 plt.tight_layout()
159
160 if img_format == 'svg':
161 plt.savefig(outfile)
162 e l s e :
163 plt . savefig ( outfile , dpi=RESOLUTION)
164 plt.close()
165
166 def plot_stairs_indexogram (df, img_format='svg', outfile=None):
167 inverted = invert_dataframe (df)
168
169 ind = [ ' ({ } , {} ) ] '. format (a, b) for a, b in inverted . index . values ]
170 size = len (ind)<br>171 step = int (size
        step = int(size / 8)172
173 plt.clf()
174 plt . stairs (inverted . Dispersion . values [: −1], ind)
175 plt stairs (inverted Agglomeration . values [: −1], ind)
176 plt. xticks (range (0, size, step))
177 plt . xlabel ('Positions (measure, offset)')
178 plt . y label ('Values\n <- aggl . / disp . ->')
179 plt.grid()
180 plt.legend (inverted.columns)
181 \n  plt. x ticks (rotation = 90)182 plt.tight_layout()
183
184 if img_format == 'svg':
185 plt . savefig (outfile)
186 else:
187 plt . savefig ( outfile , dpi=RESOLUTION)
188 plt.close()
189
190 def plot_combined_indexogram (df, img_format='svg', outfile=None):
191 inverted = invert_dataframe ( df )
192 series = inverted. Dispersion + inverted. Agglomeration
```

```
193
194 plt.clf()
195 ax = series.plot(grid=True)196 ax.set_ylabel('Values\n(d - a)')197 ax.set_xlabel('Positions (measure, offset)')
198
199 plt. xticks (rotation = 90)
200 plt.tight_layout()
201
202 if img format == 'svg':
203 plt.savefig(outfile)
204 e l s e :
205 plt . savefig (outfile, dpi=RESOLUTION)
206 plt.close()
207
208 if __name__ == '__main__':
209 parser = argparse . ArgumentParser (
210 prog = 'rpp',211 description = "Plot Partitiogram and Indexogram
                          from RPC's output",
212 epilog = 'Rhythmic Partitioning Plotter')
213
214 parser . add_argument ('filename')
215 parser . add_argument ( "− f " , "−−img_format " , help = " Image format ( svg
           , jpg or png). Default=svg", default='svg')
216 parser . add_argument ( "−r " , "−− r e s o l u t i o n " , help = "PNG image
           resolution. Default = 300", default = 300)217 parser . add_argument ("-a", "--all", help = "Plot all available
           charts", action='store_time')218 parser . add_argument ( "−c " , "−−close_bubbles " , help = " Close
           indexogram bubbles.", default=False, action='store_true')
219 parser . add_argument ( "−e " , "−−stem " , help = " Indexogram as a stem
           chart", action='store_time')220 parser . add_argument ("-t", "--stairs", help = "Indexogram as a stair
            chart", action='store_time')221 parser . add_argument ( "−b " , "−−combined " , help = " Indexogram as a
           combination of aglomeration and dispersion", action='store_true'
           )
222 args = parser . parse_args ( )
223
224 t r y :
225 RESOLUTION = int(args.resolution)
226 e xc ep t :
227 raise CustomException ('Resolution must be an integer from 0 to
               1200')
228
229 close_bubbles = args . close_bubbles
230 if close_bubbles:
```

```
231 close_bubbles = True
232
233 img_format = args . img_format . lower ( )
234 if img_format not in ['svg', 'jpg', 'png']:
235 raise CustomException ('Image format must be svg, jpg or png.')
236
237 fname = args . filename
238
239 print ('Running script on {} filename ...' . format (fname))
240
241 indexogram_choices = {
242 'simple': plot_simple_indexogram,
243 'stem': plot_stem_indexogram,
244 'stairs': plot_stairs_indexogram,
245 ' combined': plot_combined_indexogram,
246 }
247
248 t r y :
249 df = make_dataframe ( fname )
250 bname = fname . r strip ('. csv')
251
252 partitiogram_name = bname + '−partitiogram . ' + img_format
253 plot_simple_partitiogram (df, img_format, outfile=
             partitiogram_name )
254
255 i f args . a l l :
256 for k, fn in indexogram_choices.items():
257 outfile = bname + '-indexogram -{\}.'. format (k) +
                    img_format
258 fn (df, img_format, outfile=outfile)
259 elif args . stem :
260 k = 'stem'
261 fn = indexogram_choices [k]
262 out file = bname + '-indexogram -[ }. '. format (k) + img_format
263 fn (df, img_format, outfile = outfile)
264 elif args stairs:
265 k = 'stairs'
266 fn = indexogram_choices [k]
267 out file = bname + '-indexogram -\{\}. '. format (k) + img_format
268 fn (df, img_format, outfile=outfile)
269 elif args . combined :
270 k = ' combined'271 fn = indexogram_choices [k]
272 o u t f i l e = bname + '−indexogram − { } . ' . format ( k ) + img_format
273 fn (df, img_format, outfile=outfile)
274 e l s e :
275 k = 'simple'
276 fn = indexogram_choices [k]
```

```
277 outfile = bname + '−indexogram.' + img_format
278 fn (df, img_format, outfile=outfile, close_bubbles=
                 close_bubbles )
279
280 e xc ep t :
281 raise CustomException ('Something wrong with given csv file.')
```
# C. RPA's source-code

```
1 import argparse
2 import csv
3 import fractions
4 import math
5 import music21
6
7 def find_nearest_smaller(value, seq):
8 if value \leq seq [0]:
9 return −1
10
11 if value > \text{seq}[-1]:
12 return seq[-1]
13
14 size = len(seq)15
16 if size == 1 and value >= seq[0]:
17 return seq [0]
18
19 middle_pointer = math. floor (size / 2)20 left = seq [: middle_pointer ]
21 right = seq[middle_pointer:]
22
23 if value \langle right [0]:
24 return find_nearest_smaller(value, left)
25 e l s e :
26 return find_nearest_smaller(value, right)
27
28 def simplify_csv ( csv_fname ) :
29 seq = [ ]
30 last_row = None
31 with open ( csv_fname , 'r') as fp:
32 \t i = 033 for row in csv. reader (fp):
34 if i > 0:
35 i f i == 1 :
36 last_row = row
37 if row [5] != last_row [5]:
38 seq . append ( last_row )
```

```
39 last row = row
40 i += 1
41 return seq
42
43 def make_offset_map ( sco ) :
44 measures = sco.parts [0].getElementsByClass (music21.stream.Measure).
         stream ( )
45 return {om. element. offset: om. element. number for om in measures.
         offsetMap ( ) }
46
47 def get_events_location (sco, csv_fname):
48 offset_map = make_offset_map ( sco )
49 offsets = list(offset_map.keys())
50 seq = simplify_csv ( csv_fname )
51
52 events location = {}
53
54 for row in seq:
55 if row [3] == '0':
56 a, b = 0, 157 elif '/' in row [3]:
58 a, b = list(map(int, row[3].split('/')))
59 e l s e :
60 a , b = i n t ( row [ 3 ] ) , 1
61 global_offset = fractions. Fraction(a, b)62 partition = row [5]
63 measure_offset = find_nearest_smaller(global_offset, offsets)
64 measure_number = offset_map [ measure_offset ]
65 offset = global_offset - measure_offset
66 if measure_number not in events_location:
67 events_location [measure_number] = []
68 events_location [measure_number]. append ((offset, partition))
69
70 return events_location
71
72 def main(sco, csv_fname, outfile):
73 events_location = get_events_location (sco, csv_fname)
74
75 p0 = \text{sco}.\text{parts} [0]76 new_part = music21 . stream . Stream ( )
77 new_part.insert(0, music21.clef.PercussionClef())
78
79 measures = {}
80
81 for m in p0. getElementsByClass (music21. stream. Measure):
82 new_measure = music21 . stream . Measure ( )
83 new measure . number = m. number
84 new_measure. offset = m. offset
```

```
85 if m. number in events_location. keys():
86 for _offset, partition in events_location [m. number]:
87 rest = music21 . note . Rest (quarterLength =1/256)
88 rest. offset = _offset
89 rest.addLyric (partition)
90 new_measure.insert(_offset, rest)
91 new_measure = new_measure . makeRests (fill Gaps=True)
92 for el in new_measure:
93 el.style.color = 'white'
94 el.style.hideObjectOnPrint = True
95 measures . update ({m. number : new_measure })
96
97 for m in measures . values () :
98 new_part . append (m)
99
100 new_part = new_part . makeRests (fill Gaps=True)
101
102 \quad \text{sco.insert} (0, \text{new-part})103 sco. write (fmt='xml', fp=outfile)
104
105 if {\_}name{\_} == ' {\_}main{\_}.':
106 parser = argparse . ArgumentParser (
107 \quad \text{prog} = ' \text{rpa}',108 description = 'Rhythmic Partitioning Annotator',
109 epilog = 'Rhythmic Partitioning Annotator')
110 parser . add_argument ("-s", "--score", help = "Score filename . ")<br>111 parser . add argument ("-c", "--csv", help = "CSV filename . ")
        1<br>parser . add_argument ( "-c" , "--csv", help = "CSV filename . ")
112
113 args = parser . parse_args ( )
114 sco_fname = args . score
115 csv_fname = args . csv
116
117 print ('Running script on {} filename ...' . format (sco_fname))
118
119 sco = music21 . converter . parse ( sco_fname )
120 outfile = csv_fname.rstrip('.csv') + '-annotated.xml'
121
122 main ( sco, csv_fname, outfile )
```